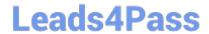

# 1Z0-443<sup>Q&As</sup>

Oracle Taleo Learn Cloud Service 2016 Implementation Essentials

# Pass Oracle 1Z0-443 Exam with 100% Guarantee

Free Download Real Questions & Answers PDF and VCE file from:

https://www.leads4pass.com/1z0-443.html

100% Passing Guarantee 100% Money Back Assurance

Following Questions and Answers are all new published by Oracle
Official Exam Center

- Instant Download After Purchase
- 100% Money Back Guarantee
- 365 Days Free Update
- 800,000+ Satisfied Customers

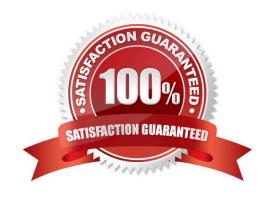

# https://www.leads4pass.com/1z0-443.html 2024 Latest leads4pass 1Z0-443 PDF and VCE dumps Download

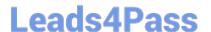

#### **QUESTION 1**

All learning objects in the new hire Leaning Plan must be completed within the first 90 days of hire but the compliance learning objects must be completed within the first 30 days.

How is this business requirement met?

- A. The default due date is set at 90 days and the mapped items due date is set at 30 days for the compliance objects.
- B. The primary due date is set at 90 days for all learning objects except the compliance objects and the secondary due date is set at 30 days for the compliance objects.
- C. The enforce sequencing and custom order options meet this business requirement.
- D. Two Learning Plans are created. One with the complianceobjects and a default due date of 30 days and a second with all other learning objects and a default due date of 90 days.

Correct Answer: D

#### **QUESTION 2**

An organization wants to group all their new hires so they can push out a new-hire learning plan. What would the Dynamic Criteria settings look like when configuring the Dynamic Group?

A. Item Type = Users; Field Name = New Hire; Operator = Equal To; Value = Yes

B. Item Type = Users; Field Name = New Hire; Operator = Less Than; Value = 90 days

C. Item Type = Job Profiles; Field Name = Job Profile Name; Operator = Equal To; Value = New Hire

D. Item Type = Learning Plans; Field Name = Learning Plan Name; Operator = Equal To; Value = New Hire Plan

Correct Answer: C

# **QUESTION 3**

What item association is required to create an assessment instance that features a minimum passing score?

- A. LearnCenter page
- B. Course
- C. Enrollment
- D. User

Correct Answer: B

# QUESTION 4

# Leads4Pass

# https://www.leads4pass.com/1z0-443.html

2024 Latest leads4pass 1Z0-443 PDF and VCE dumps Download

A user has attempted to log in to Taleo Learn with an incorrect password too many times and now he cannot access the system.

Which status does the user account have?

- A. Pending Approval
- B. Disabled Access
- C. Denied Access
- D. Removed (Inactive)

Correct Answer: C

#### **QUESTION 5**

What assessment instance feature does not exist?

- A. Electronic signature
- B. Question randomization
- C. Immediate answer feedback
- D. Submission limits
- E. Show author feedback

Correct Answer: A

## **QUESTION 6**

You are a training administrator for your LearnCenter and are in the process of uploading a new SCORM course to your SFTP site. Upon accessing your SFTP client and trying to connect to your SFTP site, you are getting an error indicating that no connection could be established.

What could be the two reasons for this issue?

- A. You are trying to connect to your SFTP site via FTP instead of SFTP.
- B. You are using an unsupported SFTP client.
- C. Your IT department has suddenly blocked the SFTP port 22.
- D. You have entered an incorrectpassword.

Correct Answer: BD

#### **QUESTION 7**

# Leads4Pass

# https://www.leads4pass.com/1z0-443.html

2024 Latest leads4pass 1Z0-443 PDF and VCE dumps Download

Which statement about Sub LearnCenters is false?

- A. Users with full Co-Owner permissions in the Root LearnCenter can access any Sub LearnCenter with those same permissions.
- B. Additional Sub LearnCenters must be purchased from Oracle.
- C. All Sub LearnCenters share the same Resource Manager.
- D. Sub LearnCenters can have Sub LearnCenters.
- E. Each Sub LearnCenter can have a unique site design.

Correct Answer: E

#### **QUESTION 8**

The organization has created a Learning Plan for emerging leaders. The Plan must be configured so that it can be used for the next three years. It contains Web-Based Training, Instructor-Led Training, and Assessment Instances.

What are the special considerations relative to Instructor-Led Training?

- A. Instructor-Led Training Session Enrollments must be mapped to the Plan and they must not be sequenced.
- B. Instructor-Led TrainingSession Enrollments must be mapped to the Plan with a recurrence pattern enabled.
- C. Instructor-Led Training Tracks or Events must be mapped to the Plan.
- D. There are no special considerations.

Correct Answer: C

## **QUESTION 9**

The organization has a training program with multiple learning objects that need assigned to learners and also made available for learners to self-select.

Identify the option that meets the business requirement.

- A. a Learning Plan with the Include in LearnCenter Search and Self Service options enabled
- B. an Enrollment with the Include in LearnCenter Search and Self Service options enabled
- C. an Assignment with the Include in LearnCenter Search and Self Service options enabled
- D. a Skill with the Include in LearnCenter Search and Self Service options enabled

Correct Answer: B

# **QUESTION 10**

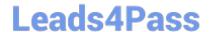

# https://www.leads4pass.com/1z0-443.html

2024 Latest leads4pass 1Z0-443 PDF and VCE dumps Download

What is the name of the file you must point to in the course folder on the SFTP when uploading a new SCORM 1.2 compliant course?

- A. player.swf
- B. imsmanifest.xml
- C. course.crs
- D. main.html

Correct Answer: B

# **QUESTION 11**

Identify the purpose of a Learning Plan.

- A. It provides learners with the ability to select training and build their own Plan.
- B. It is used to configure a collection of training to be assigned to learners or presented to learners for self-mapping.
- C. It assigns compliance training to learners thathas to be renewed in a number of years from the date it was last completed.
- D. It is associated with a job and presents learners with a list of training items recommended for their job.

Correct Answer: D

### **QUESTION 12**

An organization wants to run course completion reports by state. How can it achieve this?

- A. Create categories for each state and map users to the category by state field. Then, choose the state category when configuring the report.
- B. Create dynamic groups for each department and map users by manager field. Then, choose the department group when configuring the report.
- C. Create dynamic groups for each manager and map users by state field.
- D. Create dynamicgroups for each state and map users by state field. Then, choose the state group when configuring the report.

Correct Answer: A

#### **QUESTION 13**

From which five places can you access a file on the LearnCenter Resource Manager?

A. Certificate Editor

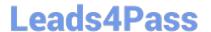

# https://www.leads4pass.com/1z0-443.html

2024 Latest leads4pass 1Z0-443 PDF and VCE dumps Download

- B. Course Editor
- C. Resource Manager
- D. Page Editor
- E. Header Editor
- F. Learning Object Manager

Correct Answer: BCDEF

#### **QUESTION 14**

Users need a way to filter through all Learning Plans that are displayed in the Learning Plans Dynamic Object to locate the Learning Plan for their job.

How can you set this up?

- A. Create a Skill for each job, map the job\\'s Learning Plans to the corresponding Skill, and use the Skill as a filter.
- B. Create a Job Profile for each job, map the job\\'s Learning Plans to the corresponding Job Profile, and use the Job Profile as a filter.
- C. Create a Category for each job, map the job\\'s Learning Plans to the corresponding Category, and use the Category as a filter.
- D. Create a Training Offering for each job, map the job\\'s Learning Plans to the corresponding Training Offering, and use the Training Offering as filter.

Correct Answer: A

#### **QUESTION 15**

An organization wants to offer an on-screen survey immediately after an online (WBT) course is completed. How can they achieve this?

- A. Email the assessment instance when the course is completed.
- B. Add survey questions inside a LearnCenter course.
- C. Create or import the course and map an assessment instance to that course with the post-test option selected.
- D. Use the built in SurveyMonkey integration to push the survey after the course has been completed.

Correct Answer: D

1Z0-443 VCE Dumps

1Z0-443 Practice Test

1Z0-443 Study Guide